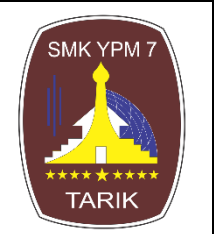

# **SMKS YPM 7 TARIK SIDOARJO**

**Program Studi : 1. Teknik Mesin 2. Teknik Informatika 3. Teknik Otomotif NIS : 320230 NSS : 324050211032 NPSN : 20501693 NDS : 4205021101**

*Alamat : Jl. Raya kemuning Tarik No. 01 Tarik Sidoarjo (031) 8987258 E-mail : [smkypm7@ymail.com](mailto:smkypm7@ymail.com)*

# **RENCANA PELAKSANAAN PEMBELAJARAN**

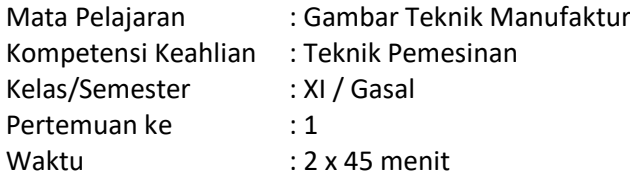

## **A. Kompetensi Inti**

- 1. Menghayati dan mengamalkan ajaran agama yang dianutnya
- 2. Menghayati dan mengamalkan perilaku jujur, disiplin, santun, peduli (gotong royong, kerja sama, toleran, damai), bertanggung-jawab, responsif, dan proaktif melalui keteladanan, pemberian nasihat, penguatan, pembiasaan, dan pengkondisian secara berkesinambungan serta menunjukkan sikap sebagai bagian dari solusi atas berbagai permasalahan dalam berinteraksi secara efektif dengan lingkungan sosial dan alam serta dalam menempatkan diri sebagai cerminan bangsa dalam pergaulan dunia".
- 3. Memahami, menerapkan, menganalisis, dan mengevaluasi tentang pengetahuan faktual, konseptual, operasional dasar, dan metakognitif sesuai dengan bidang dan lingkup kerja Teknik Pemesinan pada tingkat teknis, spesifik, detil, dan kompleks, berkenaan dengan ilmu pengetahuan, teknologi, seni, budaya, dan humaniora dalam konteks pengembangan potensi diri sebagai bagian dari keluarga, sekolah, dunia kerja, warga masyarakat nasional, regional, dan internasional.
- 4. Melaksanakan tugas spesifik dengan menggunakan alat, informasi, dan prosedur kerja yang lazim dilakukan serta memecahkan masalah sesuai dengan bidang kerja Teknik Pemesinan. Menampilkan kinerja di bawah bimbingan dengan mutu dan kuantitas yang terukur sesuai dengan standar kompetensi kerja. Menunjukkan keterampilan menalar, mengolah, dan menyaji secara efektif, kreatif, produktif, kritis, mandiri, kolaboratif, komunikatif, dan solutif dalam ranah abstrak terkait dengan pengembangan dari yang dipelajarinya di sekolah, serta mampu melaksanakan tugas spesifik di bawah pengawasan langsung. Menunjukkan keterampilan mempersepsi, kesiapan, meniru, membiasakan, gerak mahir, menjadikan gerak alami dalam ranah konkret terkait dengan pengembangan dari yang dipelajarinya di sekolah, serta mampu melaksanakan tugas spesifik di bawah pengawasan langsung.

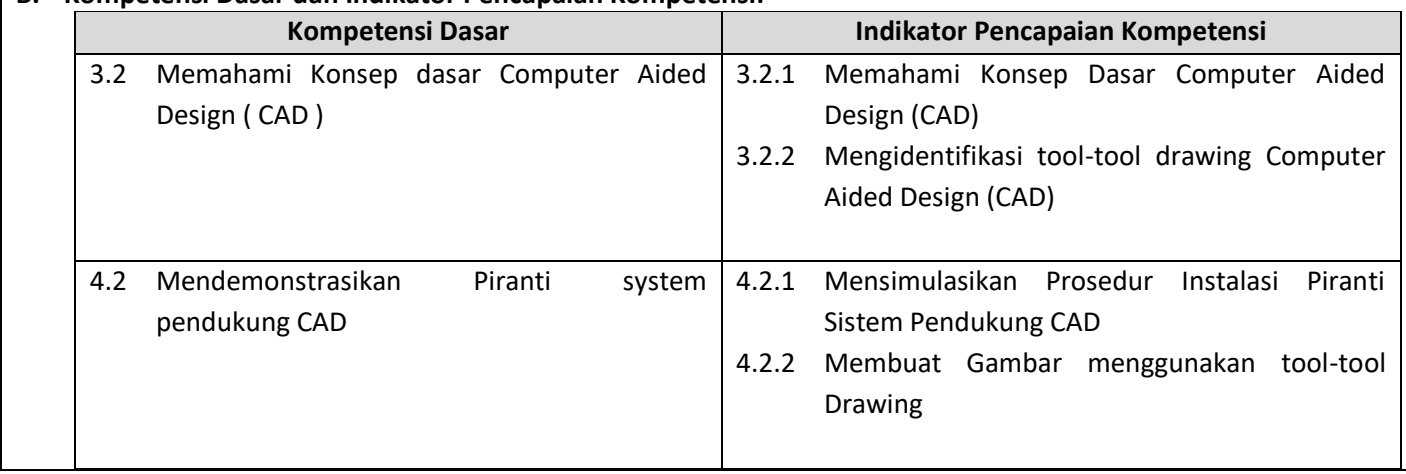

## **B. Kompetensi Dasar dan Indikator Pencapaian Kompetensi:**

## **C. Tujuan Pembelajaran:**

- 3.2.1 Melalui tayangan dan menggali informasi, peserta didik dapat Memahami Konsep Dasar CAD dengan tepat dan rasa ingin tahu yang tinggi
- 3.2.2 Melalui diskusi dan penjelasan Guru, peserta didik dapat Mengidentifikasi tool-tool Drawing Computer Aided Design (CAD) dengan tepat dan dan rasa ingin tahu yang tinggi
- 4.2.1 Melalui Latihan, peserta didik Mensimulasikan Prosedur Instalasi Piranti Sistem Pendukung CAD dengan tepat dan sesuai SOP
- 4.2.2 Melalui Praktikum, peserta didik dapat Membuat Gambar menggunakan tool-tool Drawing dengan tepat dan benar

## **D. Materi Pembelajaran:**

- 1. Konsep dasar CAD
- 2. Prosedur Penginstalan Aplikasi CAD ( Terlampir )
- 3. Tool-Tool Drawing CAD

## **E. Pendekatan, Strategi dan Metode**

- 1. Pendekatan : *Saintifik Learning*
- 2. Model : *Project Based Learning (PJBL)*
- 3. Strategi dan Metode : Ceramah, Diskusi, tanya jawab, Demonstrasi / Praktik, Penugasan

## **F. Kegiatan Pembelajaran**

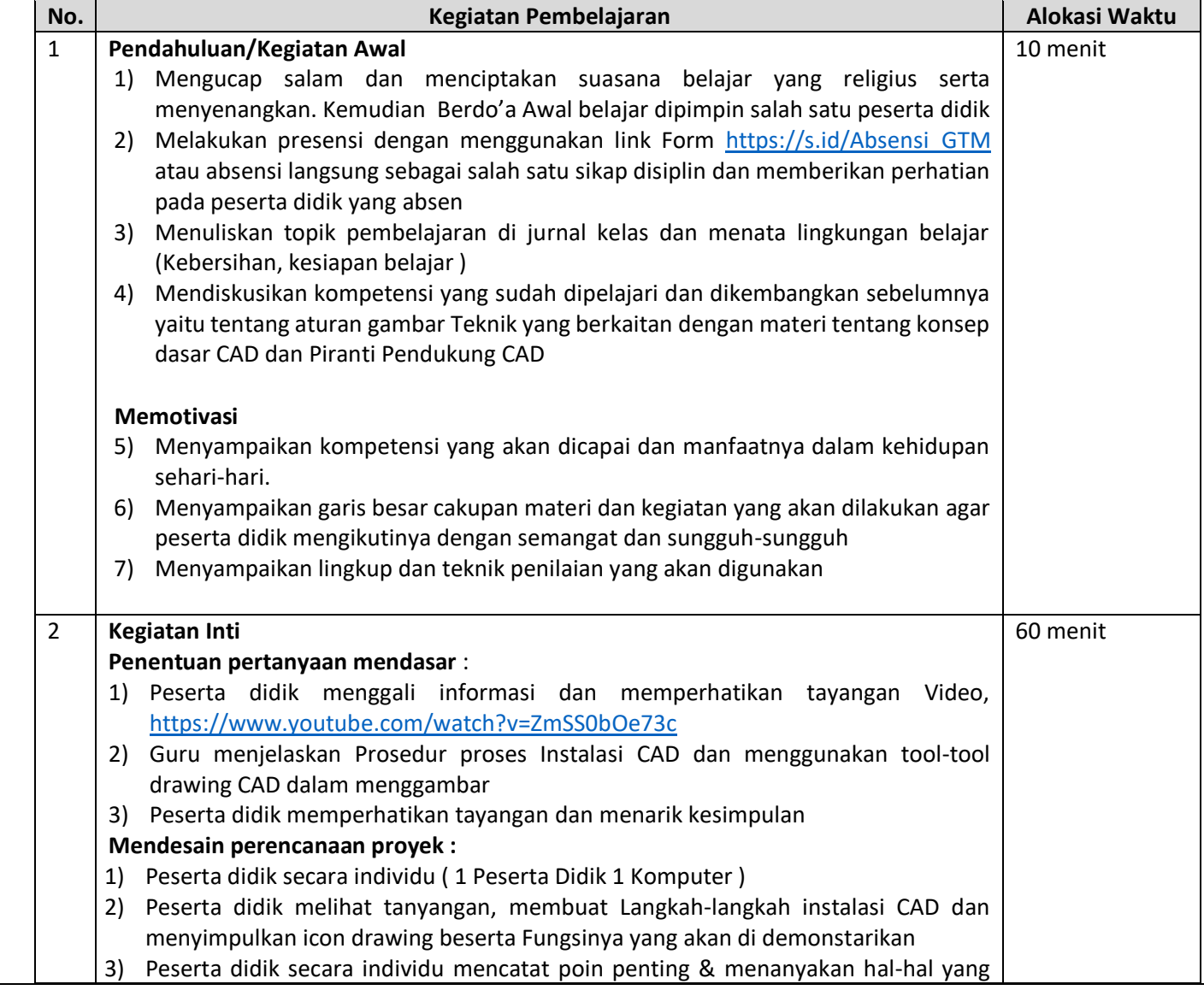

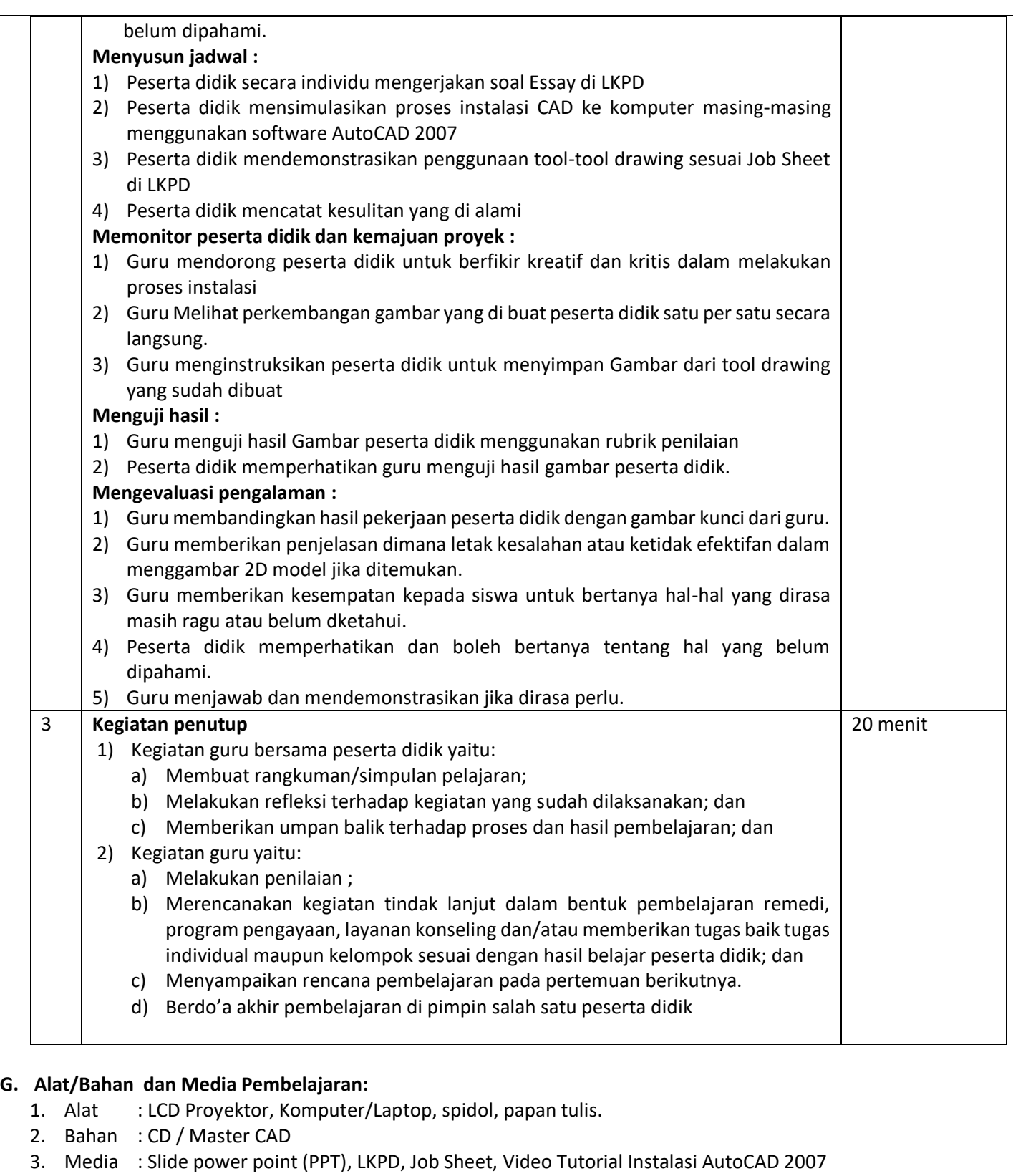

## **H. Sumber Belajar:**

- 1. Ahya Alimuddin, S.Pd dan Muhammad Choirul Muttaqin Anam, S.Pd (Januari 2020) *Gambar Teknik Manufaktur*, PT. Latif Kitto Mahesa (Kitto Book)
- 2. Takeshi, Sato G. & Sugiarto, Hartanto N. (2005). *Menggambar Mesin Menurut Standar ISO*. Jakarta: PT. Pradnya Paramita.
- 3. Emmanuel Timotius, (1994) *Menggambar Dengan Auto Cad*, Elex Media Komputindo. Gramedia. Jakarta
- 4. Lab KKPI / CAD SMK YPM 7 TARIK SIDOARJO

# **I. Penilaian Pembelajaran :**

## 1. Teknik Penilaian :

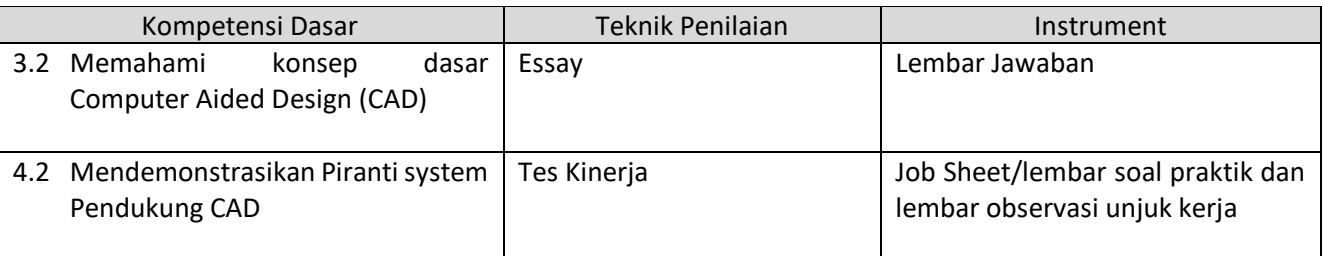

# 2. Instrumen Penilaian

# **Instrument Penilaian Sikap**

# Lembar pengamatan sikap

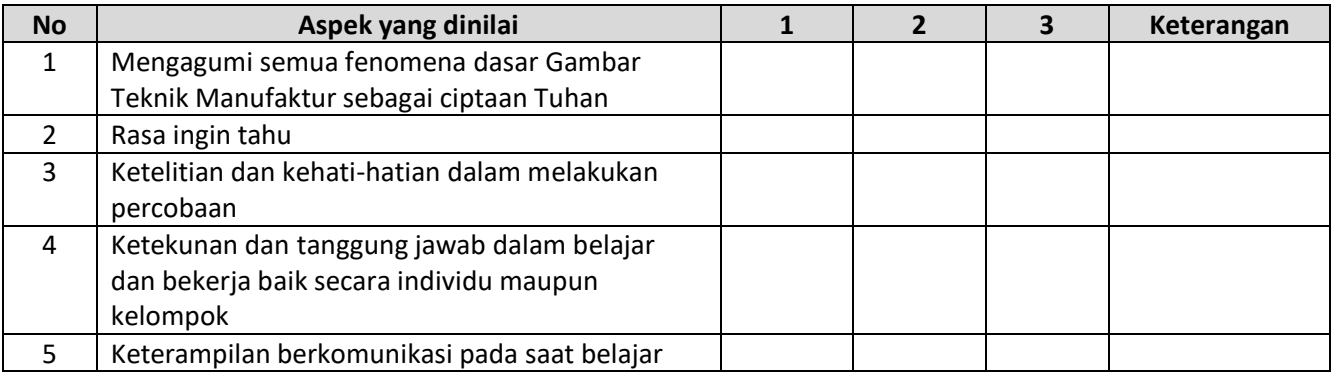

## Rubrik Penilaian Sikap

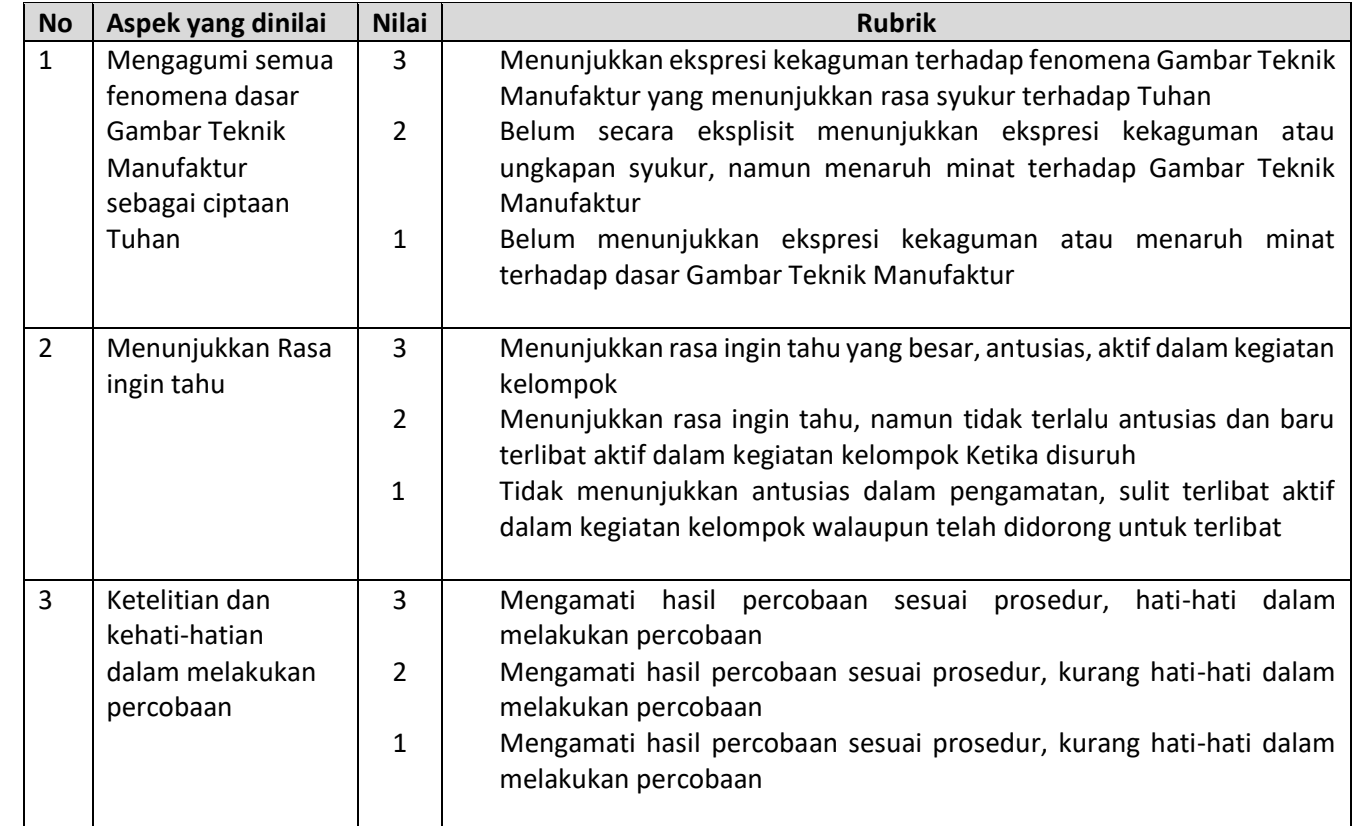

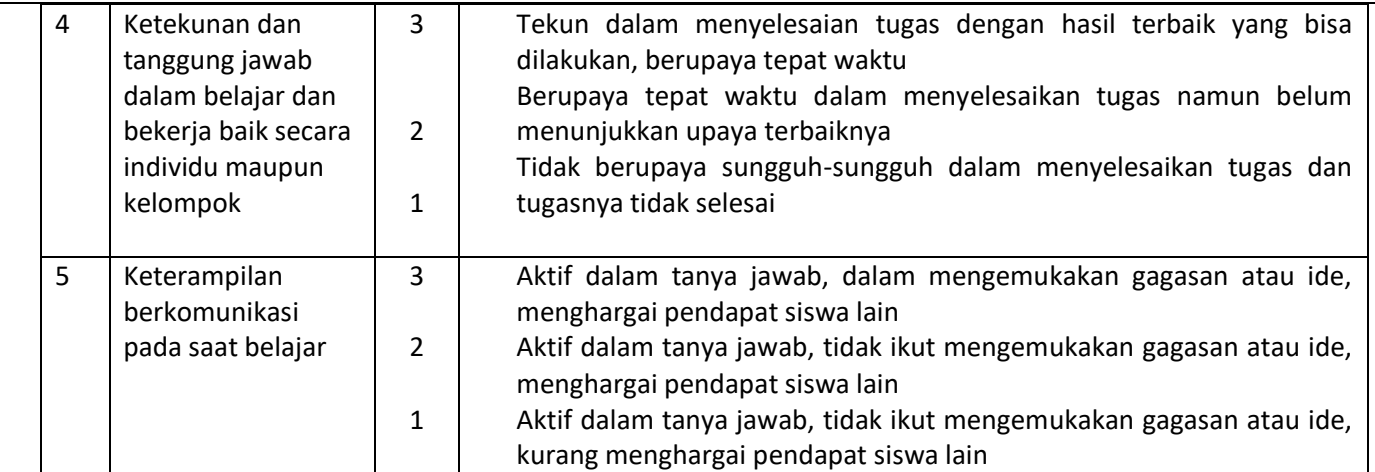

Nilai = 
$$
\left(\frac{\sum n}{n}\right) x 100
$$
 ---- contoh :=  $\left(\frac{11}{15}\right) x 100 = 73$ 

# **Instrument Penilaian Pengetahuan**

Kisi-kisi soal

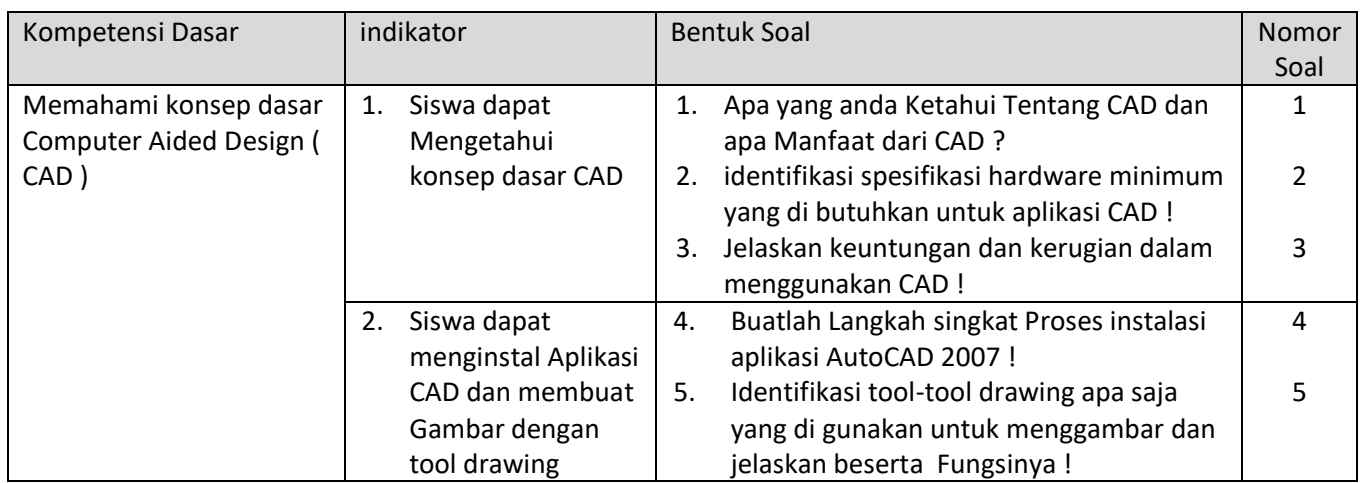

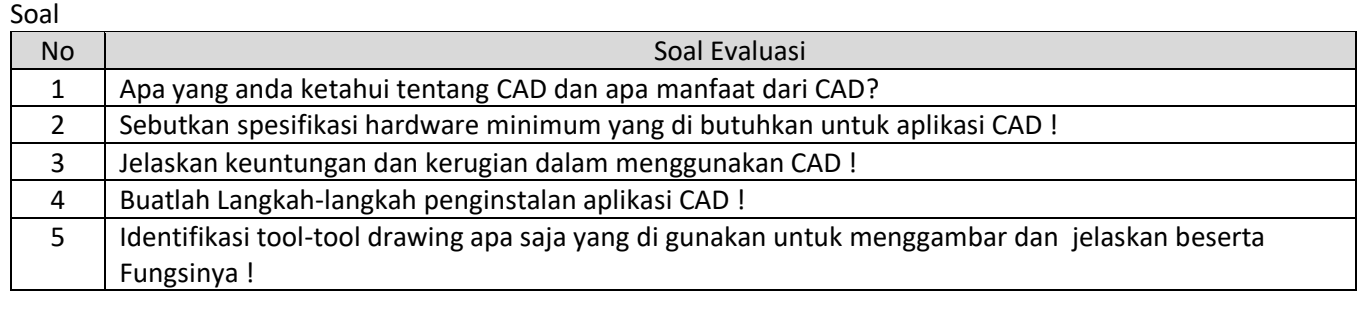

## Lembar Peniilaian

## Nama : ………………………..

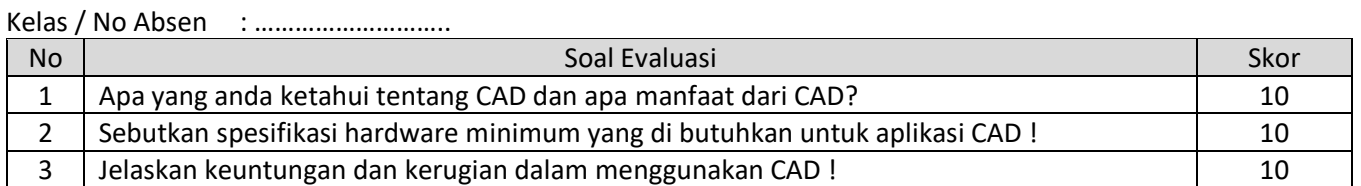

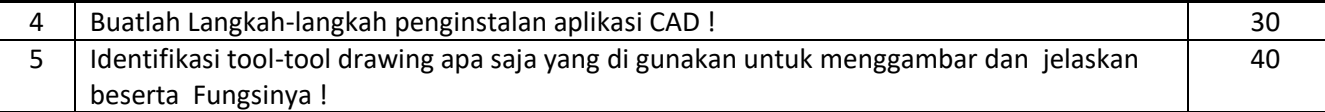

#### Rubrik Penilaian

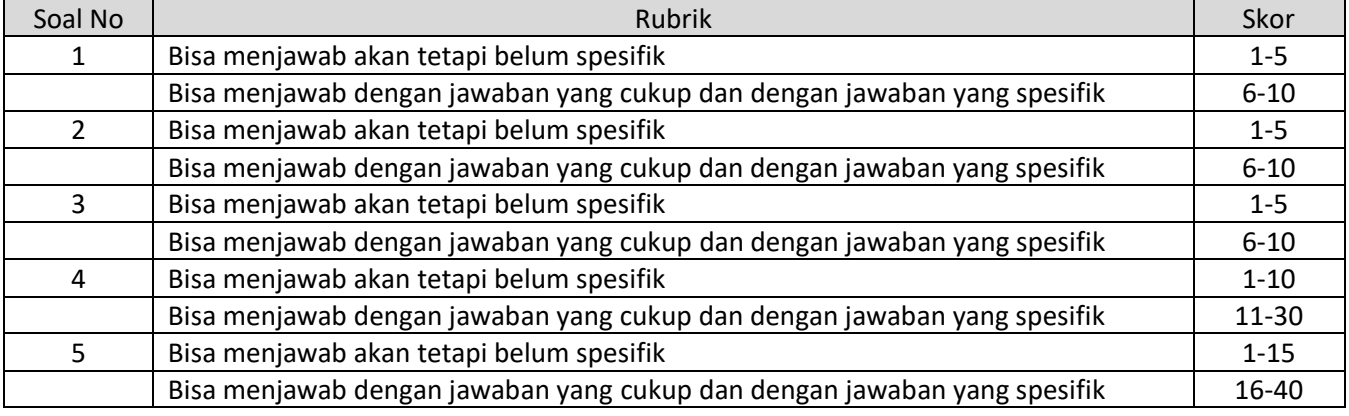

Nilai =  $\left(\frac{\sum n}{n}\right)$  $\frac{2^n}{n}$ ) x100

Kunci Jawaban :

- 1. CAD adalah Sebuah alat bantu dalam membuat perencanaan Desain dan Gambar Kerja, manfaatnya yaitu : Visualisasi, Detail, Optimasi
- 2. Komputer ( CPU, Monitor, Keyboard dan Mouse ) / Laptop, dengan spesifikasi minimum :
	- Inter Pentium dengan Processor Dual Core
	- Ram (Memori) 1 Gb
	- VGA Standart ( 1024 x768 )
	- Hardisk
- 3. **Keuntungan menggunakan CAD :**
	- Produksi beberapa jenis grafik lebih cepat,
	- Modifikasi gambar lebih mudah,
	- Waktu yang lebih pendek dalam perencanaan komponen yang sejenis.Akurasi perencanaan lebih tinggi,
	- Perkiraan biaya lebih akurat,
	- Penempatan teks gambar lebih cepat dan lebih terang,
	- Skala gambar otomatis,
	- Dapat digunakan untuk membuat librari simbol,
	- Dapat digunakan untuk membuat tampak Isometric dan axonometric dari model 3D.

#### **Kerugian :**

- Investasi Tinggi
- Biaya Pemeliharaan Tinggi
- Memerlukan Diklat (Pendidikan dan Latihan Khusus)
- 4. Langkah Kerja Instalasi :
	- a. Siapkan Perangkat Komputer atau Laptop yang siap di install
	- b. Siapkan Master Autocad bentuk rar ( menghindari master instalasi corrupt ) Extract bentuk Folder

Langkah-Langkah Instalasi →

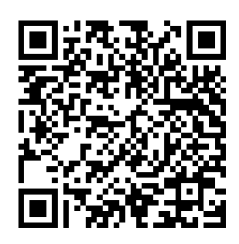

5. Tool-tool Drawing dalam menggambar di antaranya : Line : untuk membuat Garis Polyline : membuat Garis Bersambung Polygon : membuat segi banyak Retangle : membuat segi 4 Arc : membuat busur Circle : membuat lingkaran Spline : membuat Garis Bebas Hatch : membuat Arsir Multiline Text : membuat huruf dan angka

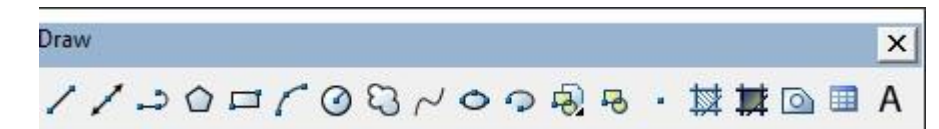

## **Instrument Penilaian Keterampilan**

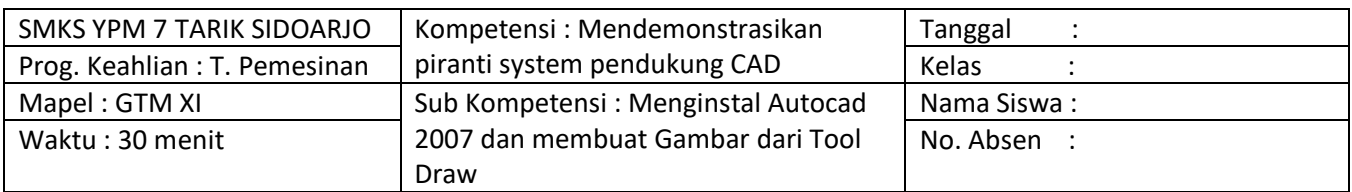

#### Lembar Penilaian

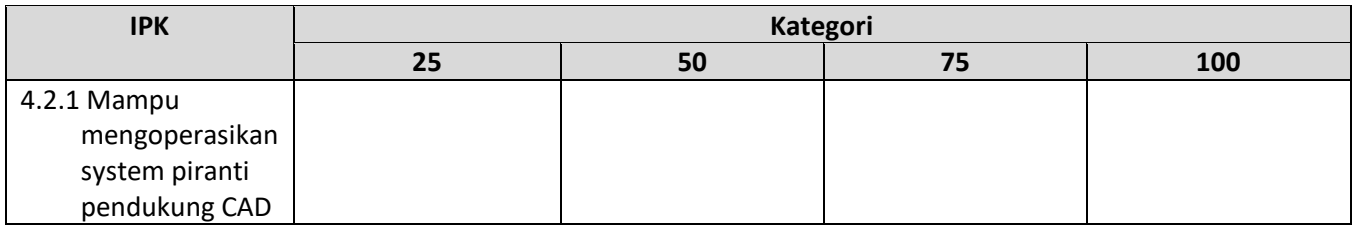

## Rubrik Penilaian Keterampilan

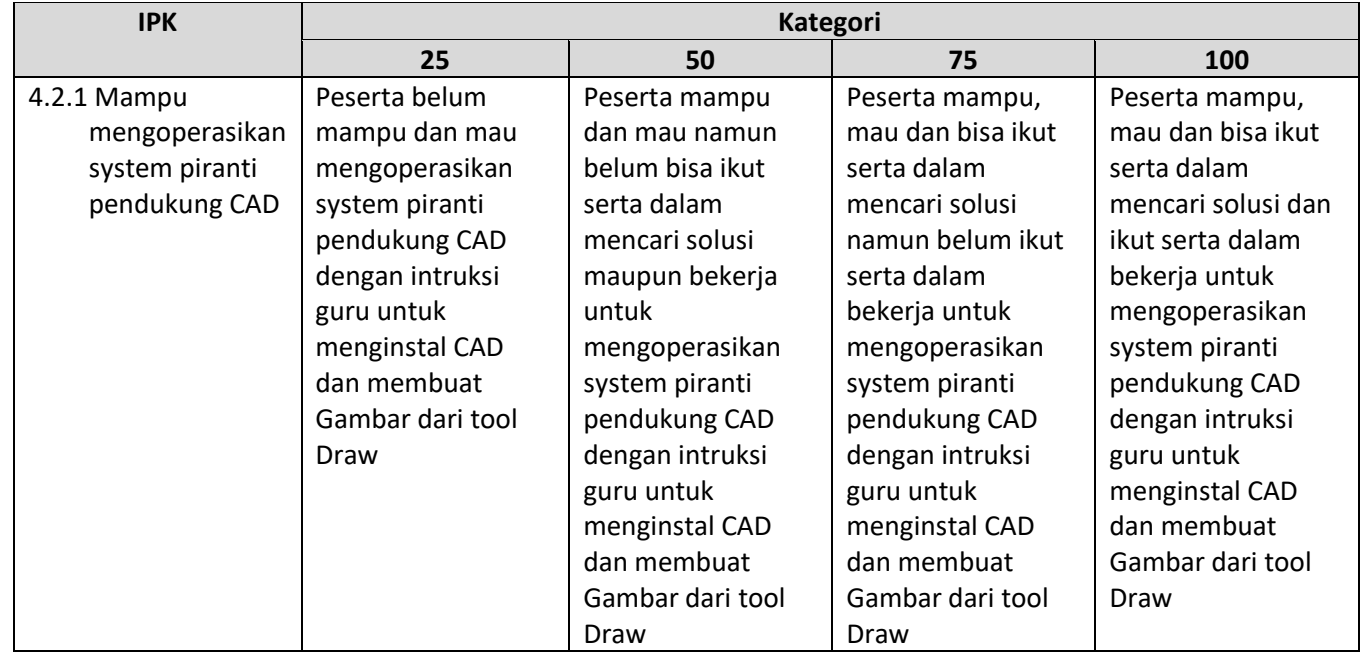

Nilai =  $\left(\frac{\sum n}{n}\right)$  $\frac{2^n}{n}$ ) x100

#### Remidial dan Pengayaan

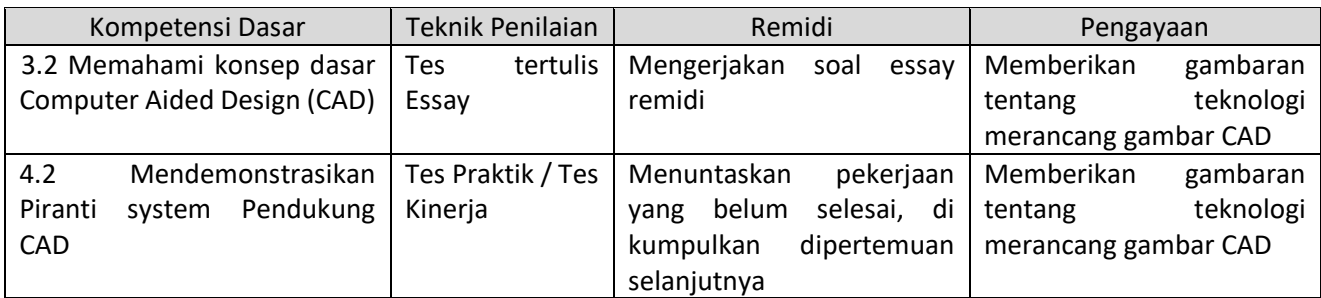

Waka Kurikulum, **Guru**, Guru, Guru, Guru, Guru, Guru, Guru, Guru, Guru, Guru, Guru, Guru, Guru, Guru, Guru, Guru, Guru, Guru, Guru, Guru, Guru, Guru, Guru, Guru, Guru, Guru, Guru, Guru, Guru, Guru, Guru, Guru, Guru, Guru,

Sidoarjo, 14 Juni 2021

**(Mahmud Budiarto, S.Pd) (Dhani Aryanto, ST.)**

Mengetahui Kepala SMKS YPM 7 TARIK SIDOARJO

**Drs. SUKENDRO, MM**

1. **Silabus :** Buka Link atau Scan Barcode <https://drive.google.com/file/d/10RTM95jtGnLgBU3FAKb4gTDQyhGmQjfF/view?usp=sharing>

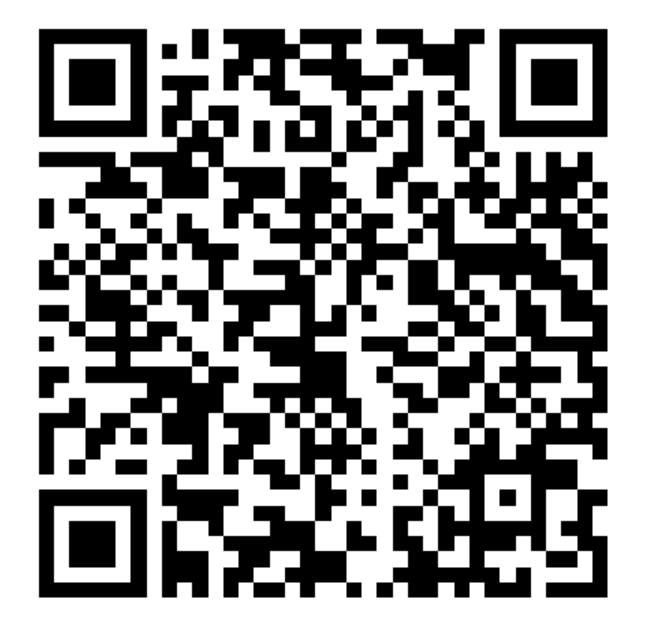

2. **Bahan Ajar :** Buka Link atau Scan Barcode [https://drive.google.com/file/d/1TY5mpphECWGlsYiZjuwo7\\_KrDV5ssYf1/view?usp=sharing](https://drive.google.com/file/d/1TY5mpphECWGlsYiZjuwo7_KrDV5ssYf1/view?usp=sharing)

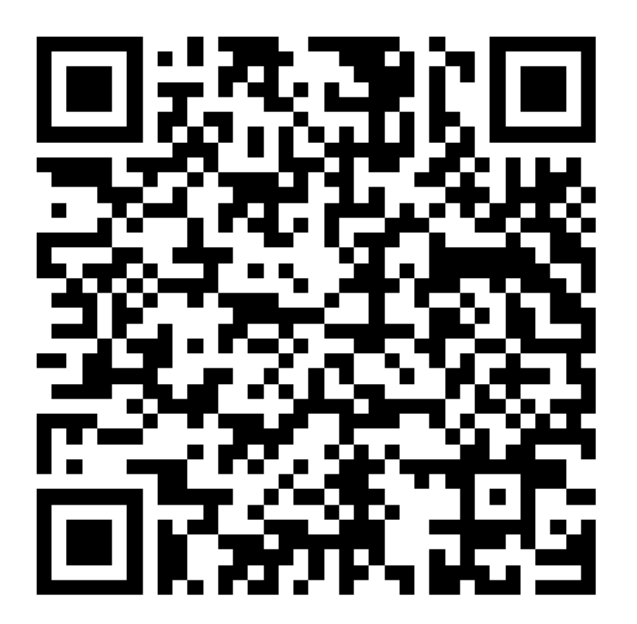

3. Media pembelajaran : Buka Link atau Scan Barcode **Video Tutorial** Instalasi AutoCAD 2007 <https://drive.google.com/file/d/1hL4F0P3WQ3RpD-4cR6jGcu1O05bchlbf/view?usp=sharing>

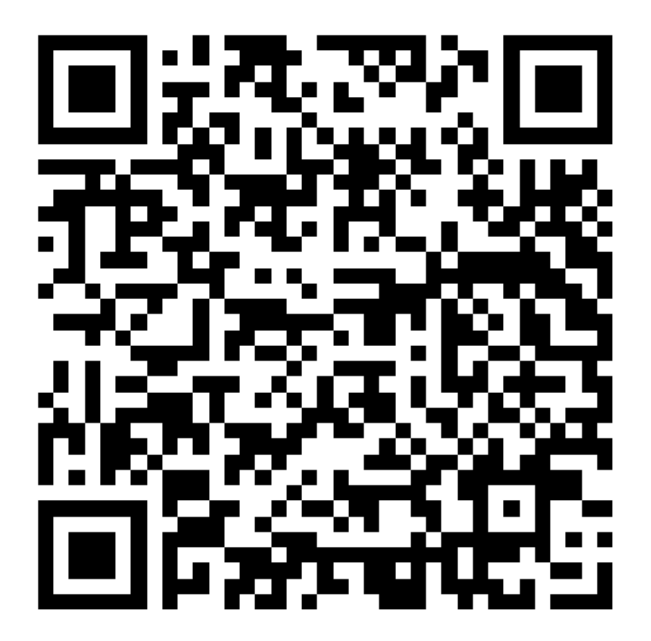

**Slide Power Point :** [https://drive.google.com/file/d/1L7tH8F0mnW7WhTRUr6U\\_3eW8SUk8Aw99/view?usp=sharing](https://drive.google.com/file/d/1L7tH8F0mnW7WhTRUr6U_3eW8SUk8Aw99/view?usp=sharing)

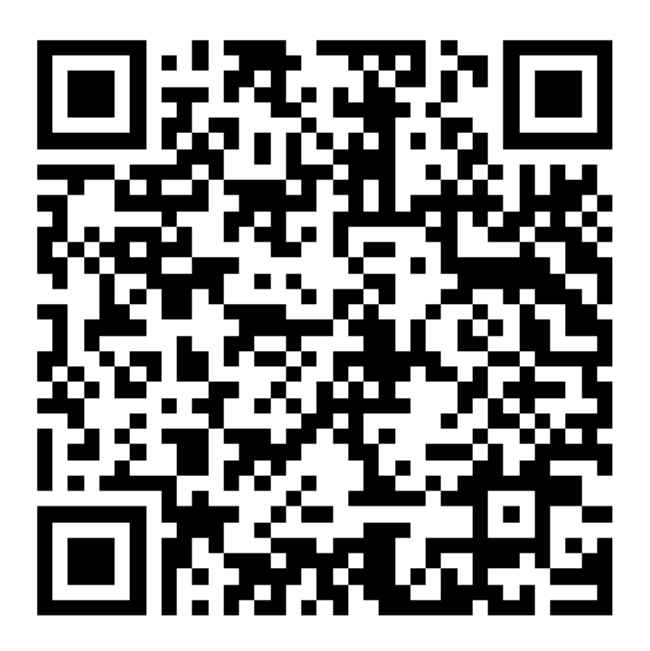

4. **LKPD dan Job Sheet** : Buka Link atau Scan Barcode <https://drive.google.com/file/d/1sehI-cRc5twAnxWWEaq4UceHi8IEJFMg/view?usp=sharing>

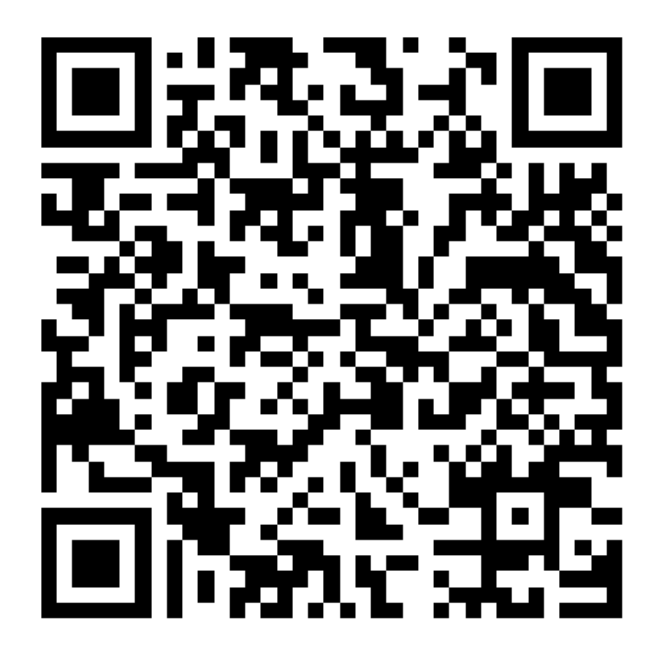